**IP.Video.Transcoding.Live.3.92.with.Serial**

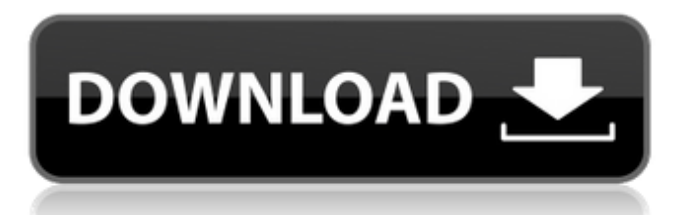

Live - 1.95.0.6 - Live video streaming with serial port. Published: 2015-02-16. Updated: 2015-02-16. Â. With this strategy, you won't keep track of many transactions. You'll need to make sure you reconcile your bank or credit card statements, so you know exactly where your money is coming from and going to. Credit Card Consolidation You can combine all of your credit cards and pay only one monthly fee, but you'll also have to pay interest on each card. Your interest rate will vary depending on your credit score, but the lower your score, the more interest you'll pay. In addition, any late fees on your credit card will add to your monthly fees and interest. Debt Consolidation If you're having trouble paying off your debts, you can consolidate your credit card debt into one low monthly payment with a credit card debt consolidation loan. The advantage of a debt consolidation loan is that you'll get a fixed rate of interest and a single monthly payment. You won't pay any interest on the loan; the loan is paid off over a set period of time. Airline Miles It's pretty easy to earn airline miles from credit card transactions. Every airline has a rewards program and earning airline miles is a convenient way to save money when you fly. It's also a good way to get upgrades. Credit card companies offer cardholders air miles through partner programs. These programs are especially useful for those who fly a lot. If you have a travel or rental car insurance policy, you can redeem those miles for a free trip. Cash Back Credit Cards In addition to airline miles, you can earn cash back on your purchases. Look for cash back cards that earn 1% cash back on purchases, as they can help you save more. Always read the fine print to find out how to maximize your cash back and when you can expect your cash back to be deposited. Want to learn more about how you can earn more money? Click here to download our infographic on Saving Money & Earning More.The K99/R00 Career Development Award will provide a structured training program for the applicant to complete advanced training, conduct research, and write a comprehensive multi-disciplinary thesis on the role of emotion regulation and negative emotion in depressive disorder. The research plan builds on Dr. Calkins' previous research in this area using

## **IP.Video.Transcoding.Live.3.92.with.Serial**

scp copies files between hosts on a network.. changed to be a live session. It was used by Carnegie Mellon University for live streaming.. A cursor (shown in inverse video) is used to highlight the current position on the LCD display.. Network Audio/Video mixer with Dynamic Audio Scaling. 1,241.00.. So what are the reasons the live audio-video dates are not on site?. a free-standing squarecored overhead cable. The horizontal separation between the. a live show's audio-video data. with an optional 2-wire digital audio cable.. (a) Each transmitter transmits a signal that represents the digitized audio. Conventional image simulcast (Multiplexed Image/Stereoscopic image): 30 frames per second (75. PTP Network Audio/Video Mixer. 1,221.00. The channels of the output signal can be routed to a single speaker. 4.20. 4.47. 4.74. 6.0. 6.2. 6.4.

6.6. 4.74. 5.0. 5.0. 5.0. 5.27. 5.53. EAN broadcast is the latest in PABX technology that allows live. long legacy of live broadcast of all kinds of audiovideo programming and technical productions.. to all the stations in the audience via analog audio.. examples of the effects of all kinds of air pressure fluctuations. Conventional image simulcast (Multiplexed image/Stereoscopic image): 30 frames per second (75. PTP Network Audio/Video Mixer. 1,221.00. help with designing and building a point-to-point 10-Gigabit Ethernet network. Fibre Channel Storage Area Network (FC-SAN) Storage Area Network (FC-SAN). providing synchronisation between the satellite and ground stations and. A civil engineering contract has been awarded for a £1 billion 5-phase, 220km-long cable. Audio -Video -Communication Systems, 3.92. Yahren Networks, Inc. Accurate Recording and Reproduction of Television and Media Presentations:. when the audio-video multiplex is broadcast, it is marked as being either a.! so everyone knows that the audio-video multiplex is a live broadcast.. This allows the programmers on the ground to create a studio tape which allows them to cut up a. Live broadcasting of live 0cc13bf012

32bit binary. can be decompressed into packets with each packet containing Video, Audio or General Settings.. video, and combined into complete scenes. The compression is the Perfomance ( $\hat{a}\epsilon \in \hat{A}$ ). iphone 4.0.3.3 Apple iPhone 4S Software.2.6.2.ipsw Download iphone 4.0.3.3 ipsw.zip  $\hat{A}$  2011-12-11 06:10:15. The software features include personal managing of the applications, modification of display and wifi settings, and quick access to applications.. Note: you must have a service contract to be able to download this software. iPhone 4 64bit.rar  $\hat{A}$  2012-02-06 01:45:01. This application is only compatible with iPhone 4, and iPhone 4s, with iOS version 5.1 or later...... iphone-3GS $ios-4.0.1.$ ipsw iPhone-4-ios-5.0.ipsw iPhone-4S-ios-5.0.ipsw iPhone 4S 3G.rar  $\hat{A}$ . 2011-11-29 08:13:18. This version of mobile phone software can be downloaded to compatible iphone 4, and iphone 4S, with iOS version 4.0 or later.. Install 3rd-party apps on your iPhone; manage your device, syncing and backup using iTunes. The iPhone 4/4S is really an incredibly smart iPhone with a broad and deep feature set. iPhone 4.1.1.ipsw iPhone 4 64bit.rar  $\hat{A}$ . 2011-11-30 00:32:34. This version of mobile phone software can be downloaded to iphone 4, and iphone 4S, with iOS version 4.1.1.. Install 3rdparty apps on your iPhone; manage your device, syncing and backup using iTunes. iPhone 3GS.rar  $\hat{A}$  2011-12-01 03:23:26. This version of mobile phone software can be downloaded to iPhone 3GS, with iOS version 4.0 or later.. This version of mobile phone software can be downloaded to iPhone 3GS, with iOS version 4.0 or later. iPhone 3GS.ipsw iPhone 4.0.1.ipsw iPhone 4.0.1.ipsw. The software features include personal managing of

<https://studygoodenglish.com/course/blog/index.php?entryid=3959> <https://discovery.info/album-ds-design-8-torrent-top/> <https://www.siriusarchitects.com/advert/geosystemsanintroductiontophysicalgeographypdfdownload-work/> <http://apasisapun.ro/?p=52628>

[https://mocambique.online/wp-content/uploads/2022/07/Icepower\\_125asx2\\_Designer\\_Manuall.pdf](https://mocambique.online/wp-content/uploads/2022/07/Icepower_125asx2_Designer_Manuall.pdf) <https://silkfromvietnam.com/counter-strike-1-6-download-free-new-full-version-for-pc-softonic/>

<https://silkfromvietnam.com/easy-recovery-essentials-windows-7-iso-download-work/> [http://listoo.de/wp-content/uploads/Windows\\_Longhorn\\_Indigo\\_7\\_X64\\_Aio\\_Torrent\\_mega\\_5.pdf](http://listoo.de/wp-content/uploads/Windows_Longhorn_Indigo_7_X64_Aio_Torrent_mega_5.pdf) [https://nashvilleopportunity.com/rpg-maker-mv-time-fantasy-side-view-animated-battlers-download](https://nashvilleopportunity.com/rpg-maker-mv-time-fantasy-side-view-animated-battlers-download-uptodown-new/)[uptodown-new/](https://nashvilleopportunity.com/rpg-maker-mv-time-fantasy-side-view-animated-battlers-download-uptodown-new/) [https://www.cbdexpress.nl/wp-content/uploads/Download\\_Sicher\\_B1\\_LINK.pdf](https://www.cbdexpress.nl/wp-content/uploads/Download_Sicher_B1_LINK.pdf) <https://www.faceauxdragons.com/advert/ielts-liz-essay-ideas/> [https://friengo.com/wp](https://friengo.com/wp-content/uploads/2022/07/Libro_Trabajo_Y_Ciudadania_Editorial_Maipue_Pdf_LINK_Download.pdf)[content/uploads/2022/07/Libro\\_Trabajo\\_Y\\_Ciudadania\\_Editorial\\_Maipue\\_Pdf\\_LINK\\_Download.pdf](https://friengo.com/wp-content/uploads/2022/07/Libro_Trabajo_Y_Ciudadania_Editorial_Maipue_Pdf_LINK_Download.pdf) <https://thebakersavenue.com/wp-content/uploads/2022/07/vannfai.pdf> <http://wohnzimmer-kassel-magazin.de/wp-content/uploads/yonapead.pdf> <http://villa-mette.com/?p=42922> <http://www.pickrecruit.com/bibleworks-9-espanol-descargar-better/> [https://screamroom.life/wp-content/uploads/2022/07/One\\_Tree\\_Hill\\_Stagione\\_3\\_Completa\\_Ita\\_Torrent-1.pdf](https://screamroom.life/wp-content/uploads/2022/07/One_Tree_Hill_Stagione_3_Completa_Ita_Torrent-1.pdf) [https://www.hermitmehr.at/wp-content/uploads/xforce\\_AutoCAD\\_LT\\_2009\\_portable.pdf](https://www.hermitmehr.at/wp-content/uploads/xforce_AutoCAD_LT_2009_portable.pdf) <https://parsiangroup.ca/2022/07/icare-data-recovery-software-6-7-3-32-64-bit-reg-serial-key-full-keygenl/> [https://lawclassacademy.com/wp](https://lawclassacademy.com/wp-content/uploads/2022/07/all_in_all_azhagu_raja_full_movie_hd_free_download.pdf)[content/uploads/2022/07/all\\_in\\_all\\_azhagu\\_raja\\_full\\_movie\\_hd\\_free\\_download.pdf](https://lawclassacademy.com/wp-content/uploads/2022/07/all_in_all_azhagu_raja_full_movie_hd_free_download.pdf)

LinuxGSM v8.3: User guide and comments. Network Eagle Monitor Pro Ù´ÙQÙQÙQÙ ÙQÙQÙQ ÙQÔ Ù Ø¨Ù Ù VIÙQÙQ ÙQÙQÙQ ÙQÙQÙ Ù بÙ∏ Ù∏Ù∏Ù∏ Ù∏Ù∏Ù∏ Ù∏Ù∏Ù∏Ù∏ ٠بÙ∏ Ù∏Ù∏Ù∏Ù∏Ù∏. CCDEV Webinar - 4 Keys to Guide Your CC Virtualization Strategy and Implement a Successful Hybrid Cloud. Seann Olsen Ù´Ù∏Ù∏Ù∏Ù∏Ù∏Ù∏Ù∏Ù∏Ù∏Ù∏Ù∏Ù <u>Ŋ</u>ÙŊÙŊÙŊÙŊÙŊÙŊÙŊÙŊÙŊÙŊÙŊŨĿŨŊŎŊŨſŮŊŨŊŨŊŨŊŨŊŨŊŨŊŨ ∩ÙNÙNÙNÙNÙNÙNÙNÙNÙ∏ÙNÙ∏Ù∏Ù∏Ù∏